In Audacity navigate through File->Import->Raw Data:

select file name used from wxLaunchScope capture program

Then use as follows:

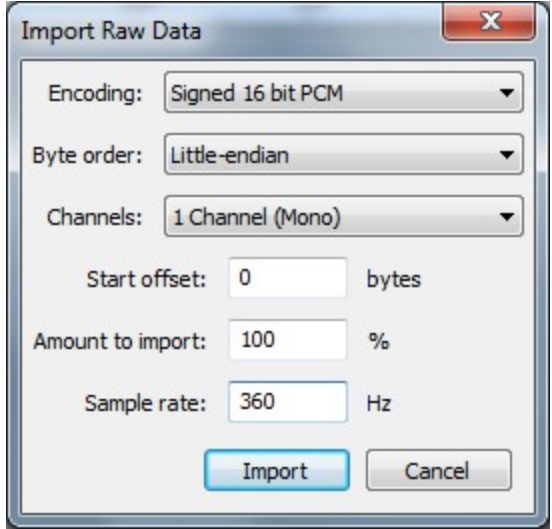